# **Grant Training**

APRIL 5, 2023

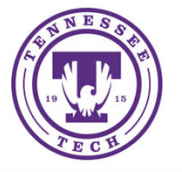

#### **Agenda**

- ◦Banner Forms
- ◦Budget Revisions
- ◦Financial Project Closeout Forms
- ◦Questions/Discussion

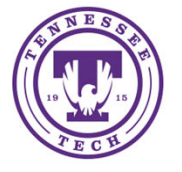

#### **Banner Forms**

- FRIGITD (enter Grant Index)
	- provides Inception‐to Date Expenditures
	- provides information by specific month, any required year, or full project timeframe
	- provides grant code (needed for FRAGRNT)
	- can drill down to detail information

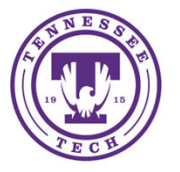

#### **N** Grant Inception to Date FRIGITD 9.3.22 (PROD)

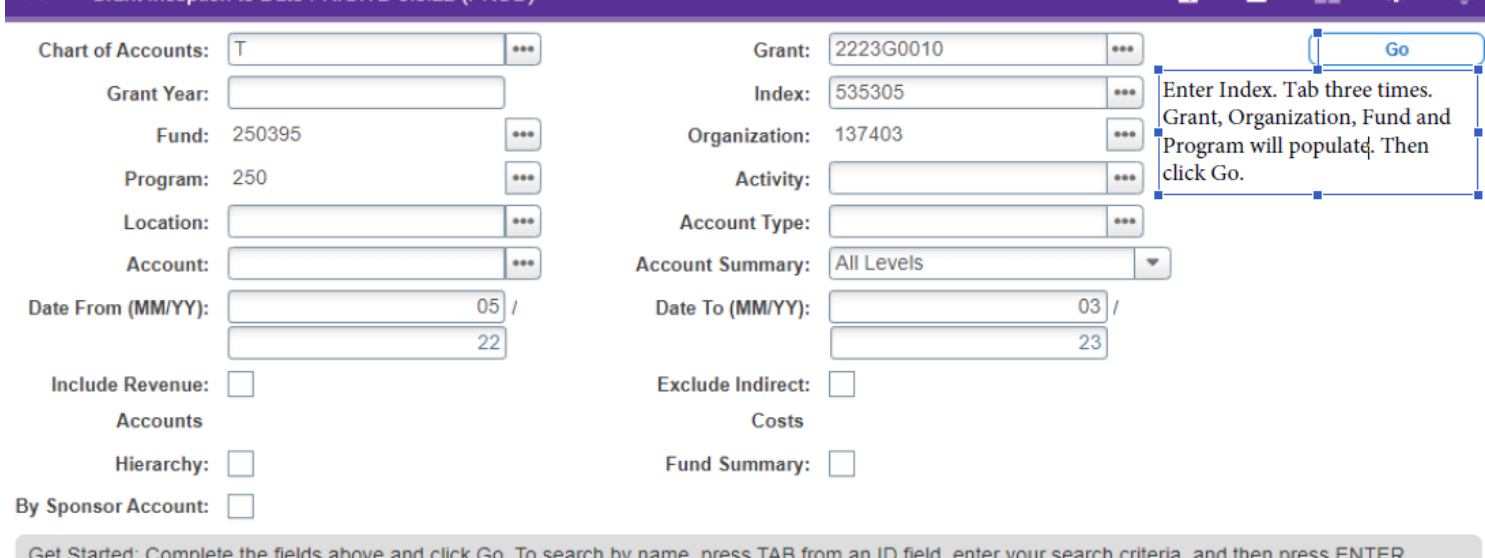

Note: It is possible to search on Grant, but other fields will not populate.

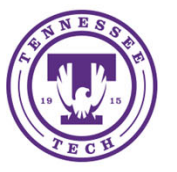

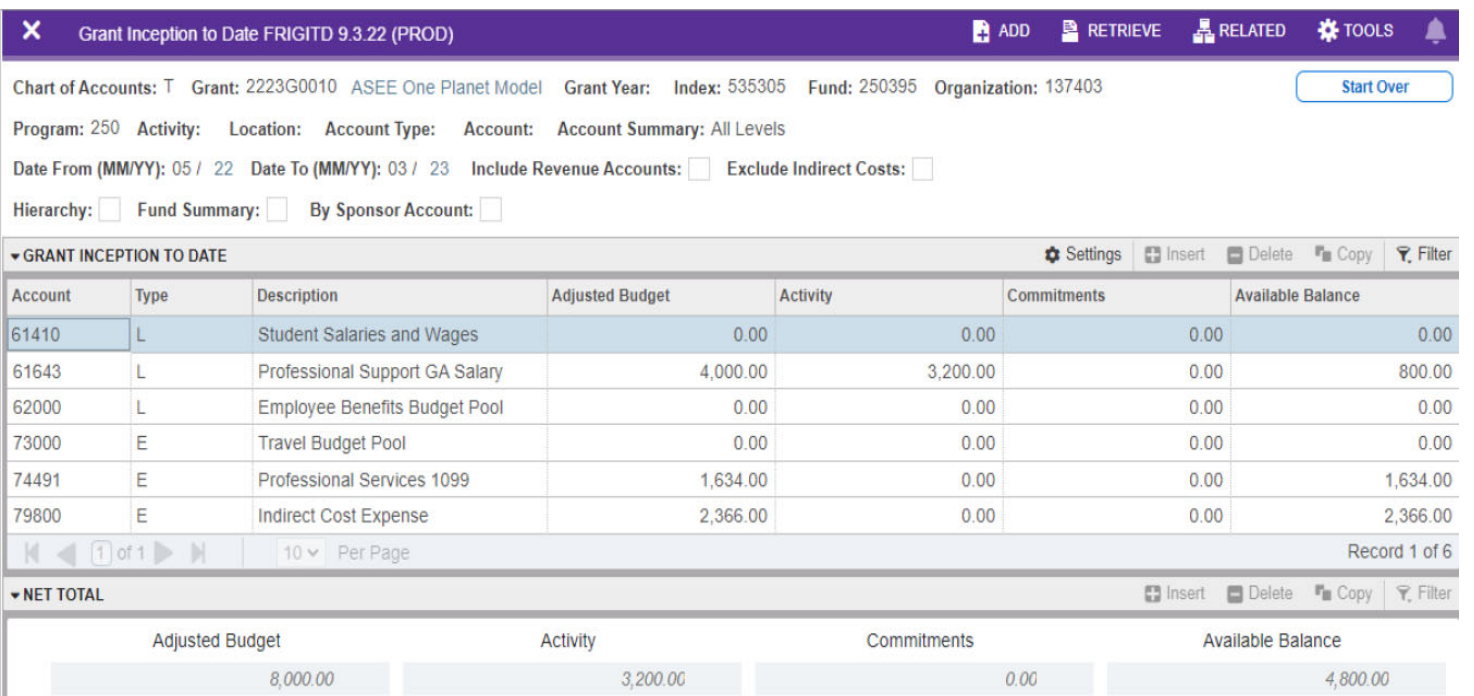

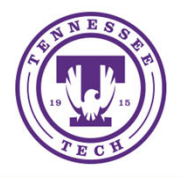

- FRAGRNT (enter Grant Number also known as Grant Code)
	- Provides summary information for the project including:
		- personnel involved on the project
		- history of activation dates (Related Status History [FRIGRST])
		- current and cumulative amount of funding
		- contract number (when available)

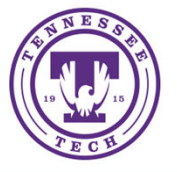

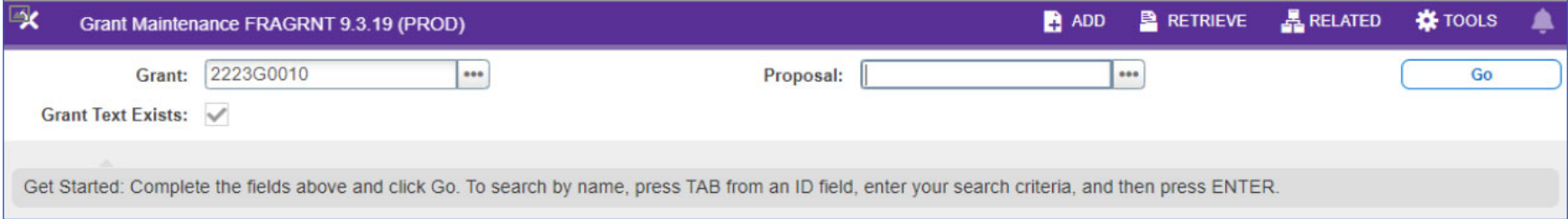

Enter Grant Code and tab. If there is a proposal number it will populate on its own. Then select Go.

Note: The Grant Code can be found on the prior FRIGITD screen.

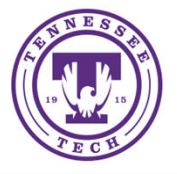

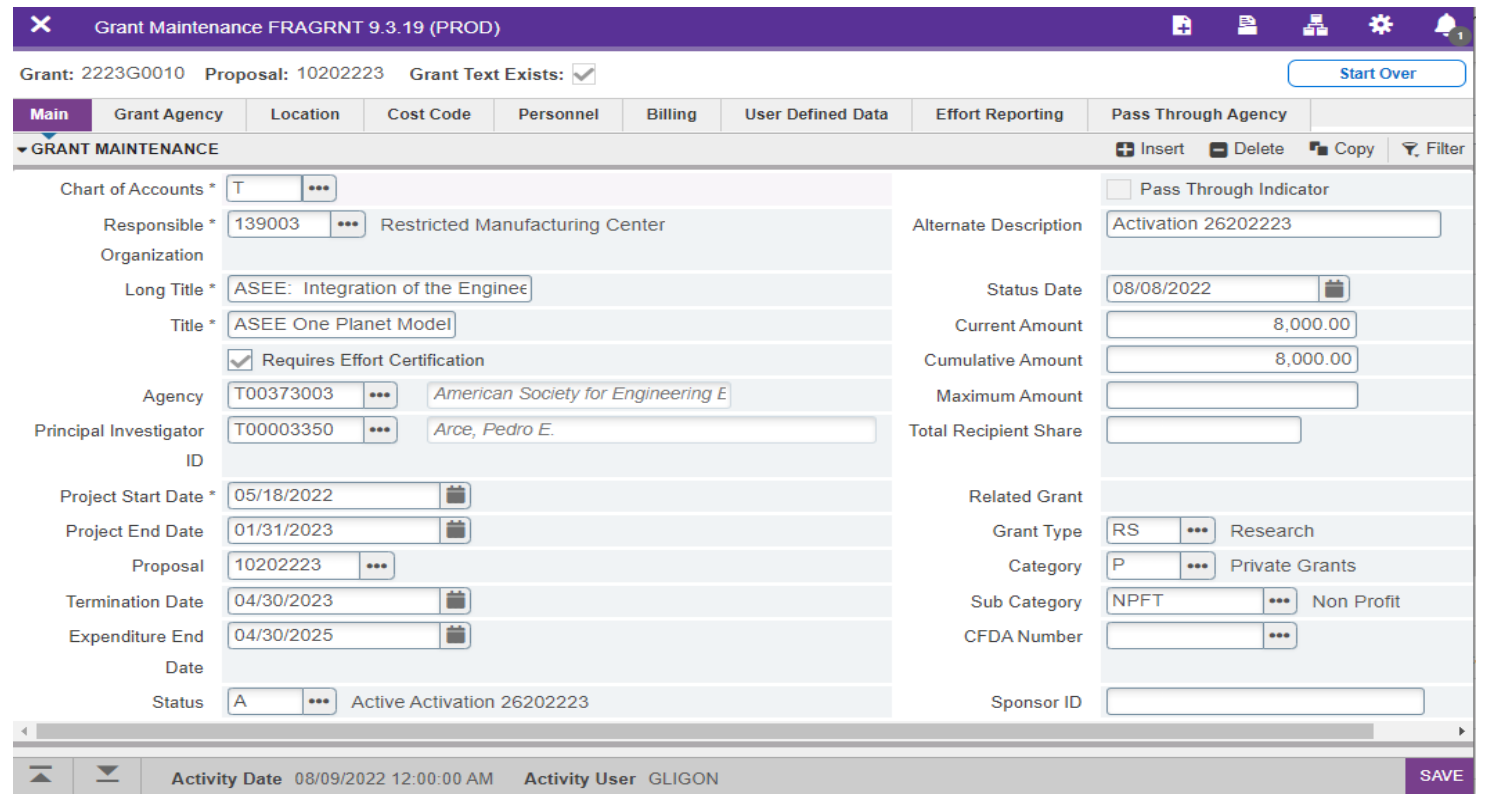

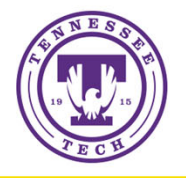

- FRIBDET (enter Grant Number also known as Grant Code)
	- Provides billing history including:
		- total expenditures
		- total billed
		- total payments applied
		- total not yet billed

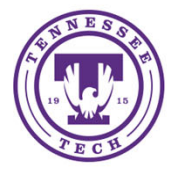

- FGIBDST (enter Fiscal Year, Grant Index, and uncheck revenue box)
	- Provides the remaining grant balance and the expenditures for the **current fiscal year only**
	- For multi ‐year projects with cost share, you will need to manually add the expenses for each fiscal year to obtain the total cost share/match for the grant project

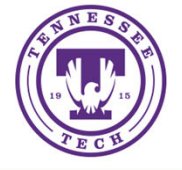

- FRABDCN (enter Grant Number also known as Grant Code)
	- Shows all unbilled transactions
	- Status can be 'Hold' for transactions that will be reversed/reallocated

#### ◦ FRIPSTG (enter T Number)

- Provides all projects for an employee
- Will list grant code, description, and last status date
- FRIBUTG (enter Grant Number also known as Grant Code)
	- Provides activation history
	- Provides budget information for each activation

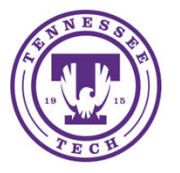

#### **Budget Revisions**

- Budget revisions **not** requiring routing through the Provost for signature:
	- Changes within the restricted grant budget
	- Changes within an established cost share/match budget
	- Changes to Faculty Research budgets
	- Changes to Rural Reimagined Faculty Research budgets
	- The above only needs to be approved by the Office of Research who reviews for compliance with agency requirements
	- After signing, the Office of Research forwards to Grant Accounting
	- Grant Accounting reviews, approves, and forwards to the Budget Office
- Budget revisions that **do require** routing through the Provost for signature:
	- Changes funding the cost share/match budget from **unrestricted** funds
	- Changes within Indirect Cost Accounts

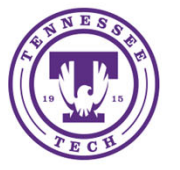

## **Budget Revisions (continued)**

- **All** budget revisions submitted are considered temporary. The Budget Office is typically the only office that initiates permanent budget revisions.
- Budget revision forms are found at the following links:
	- M:\Business‐Office‐Training\Forms\Budget\Updated Budget Revision Form ELECTRONIC.pdf
	- M:\Business‐Office‐Training\Forms\Budget\Budget Revision Form.xlsx
- We accept both the electronic PDF form and the Excel version with scanned signatures
- **Another Important Note on Budget Revisions**
	- Remember that if a cost share/match is part of your activation, the budget revision to fund that cost share/match must be submitted with the activation!!  $\mathbb{\odot}$

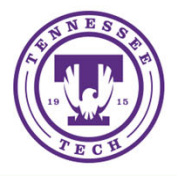

#### **Financial Project Closeouts**

- Please submit the Financial Project Closeout form no later than 90 days after the end date of the grant.
	- This form may be found at: M:\Business‐Office‐Training\Forms\Grants\Project Closeout Form
- ∘ These should be completed and submitted to gligon@tntech.edu.
- $\circ$  Forms should be completed for all grants, including ongoing grants that get a new index each year. An example of a grant of this type would be Governor's School. Grant Accounting currently keeps records for approximately 300+ grants. Timely completion of the closeout form is essential to close the grant index, so expenses cannot inadvertently be charged to an expired grant.

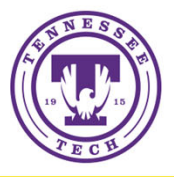

## **Discussion and Questions**

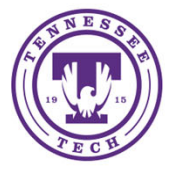